# **СПОСОБЫ ОБРАБОТКИ И ХРАНЕНИЯ ТЕКСТОВ**

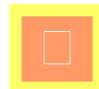

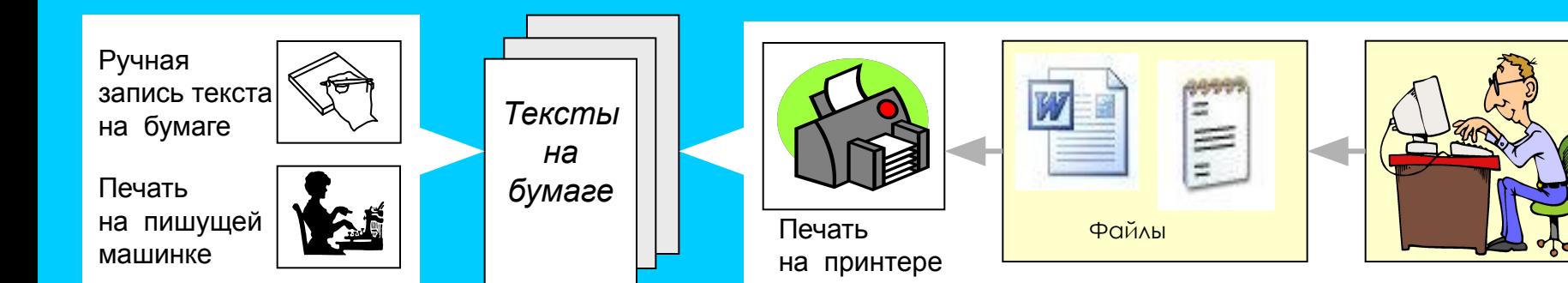

#### Недостатки бумажной технологии

- проблемы редактирования бумажных документов (зачеркивание, стирание, заклеивание, переписывание заново)
- книги, документы на бумажном носителе занимают очень много места
- одноразовое использование, перерасход бумаги
- трудности копирования бумажных текстовых документов
- трудности передачи текстовой бумажной информации на большие расстояния

#### **Бумажная технология Компьютерная технология**

#### Достоинства компьютерной технологии

- компактное хранение в файлах на носителях
- возможность многократного использования носителя
- простота копирования и размножения
- простота редактирования внесения изменений
- быстрая передача по сетевым каналам

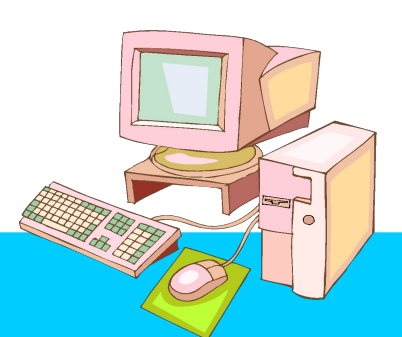

# **СВОЙСТВА КОМПЬЮТЕРНЫХ ДОКУМЕНТОВ**

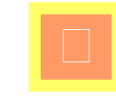

*laaaaa*aanaan

Возможность внесения любых изменений <sup>12</sup> Документ1 - Microsoft Word  $| \_ \parallel | \square | \times$ Файл Правка Вид Вставка Формат Сервис непосредственно в файле, не расходуя при Таблица Окно Справка × этом бумагу  $\delta$  to  $B$  | 9  $\sim$   $\sim$  |  $\Box$  | 32%  $\cdot$  |  $\mathbf{X}$   $K$  |  $\equiv$   $\equiv$  |  $\equiv$  $:36$  $\frac{1}{2}$  0,5  $\cdot$   $\boxed{1}$   $\cdot$   $\left\langle \frac{1}{2} \right\rangle$   $\cdot$   $\boxed{1}$   $\cdot$ Компактность хранения текстовой информации  $L$  2 Внесение любых изменений  $\sim$ непосредственно в файле, не  $\pmb{\star}$ Возможность многократного использования расходуя при этом бумагу  $\downarrow$ ۰ Ŧ внешних носителей 目中国語のく PHODBARK & \ \ 1 3 . 4 . A .  $1/1$ На 1,4см Ст 1 CT Легкость копирования файлов на любые носители с помощью компьютера Оперативная связь – передача текстовой информации через компьютерные сети Легкость удаления (стирания) ненужных текстовых файлов Возможность просмотра компьютерных текстов на экране дисплея

# **ТЕКСТЫ В КОМПЬЮТЕРНОЙ ПАМЯТИ**

- Каждый **символ** текста представлен в памяти компьютера двоичным кодом
- **Слово** последовательность символов, отделенная разделительным знаком или пробелом
- **Строка** это последовательность слов, отделенная от другой строки управляющими кодами "перевод строки" (ASCII=13) и "возврат каретки" (ASCII=10)
- **Текстовый файл** содержит последовательность кодов символов, разделенную по строкам. В конце расположен управляющий код"конец файла" (ASCII=26)

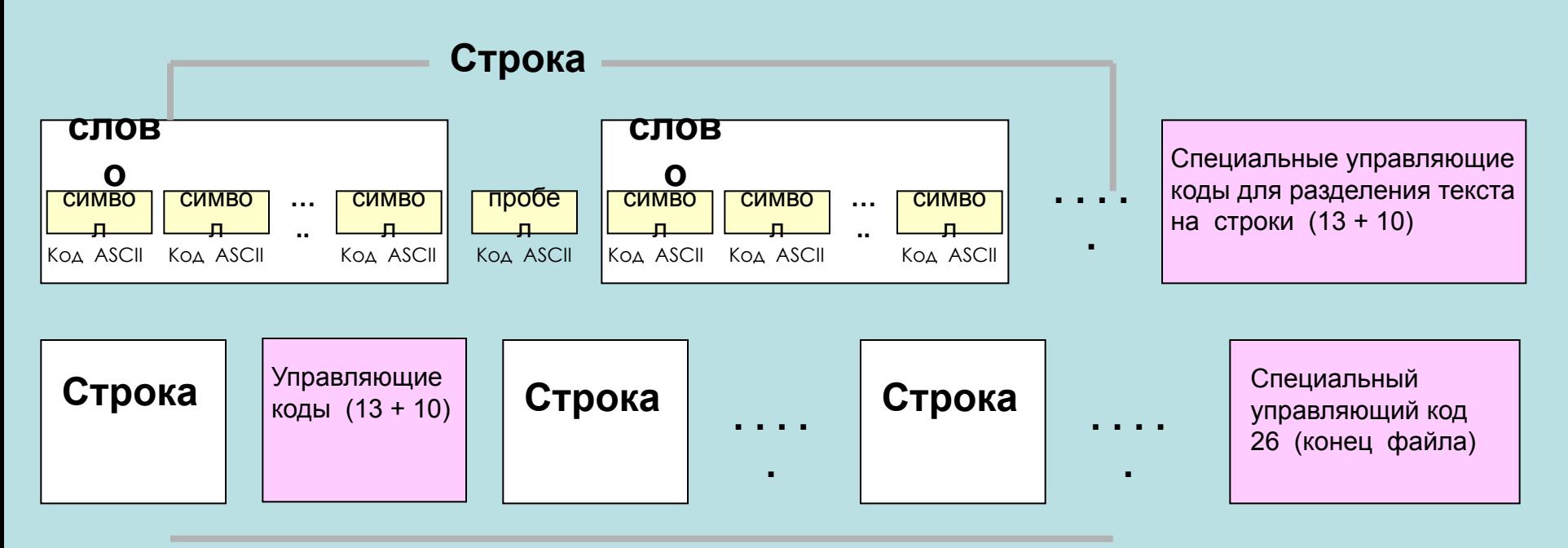

Последовательность кодов ASCII cтрок – текстовый файл

# **КОДИРОВАНИЕ ТЕКСТА. ТАБЛИЦА КОДИРОВКИ**

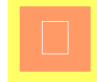

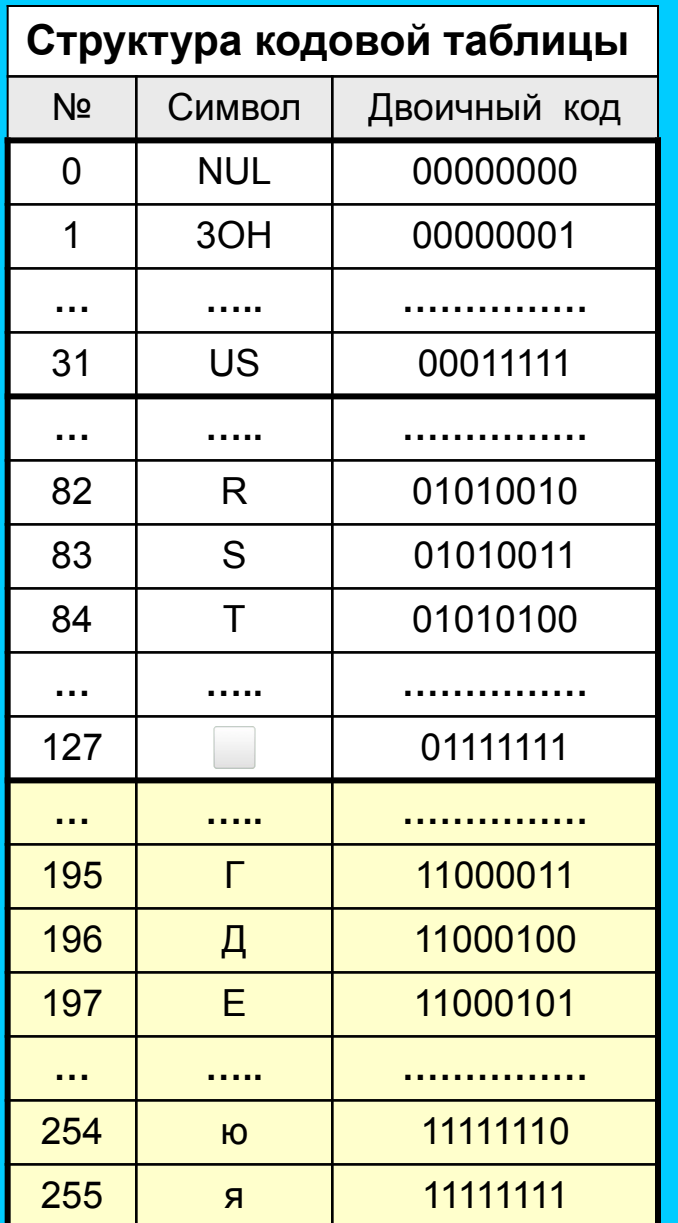

**Кодировка в ОС Windows – код ANSI** 

**A**merican **N**ational **S**tandard **I**nstitute (американский институт стандартизации)

**Стандартная часть кода ANSI/ASCII 0** (00000000) **. . . 127** (01111111)

Символы с кодами **0 . . . 31** выполняют управляющие функции. При выводе текста они не отображаются графическими знаками.

#### **Кодовая страница CP-1251**

**128** (10000000) **. . . 255** (11111111)

Содержит русские буквы, упорядоченные в алфавитной последовательности (это правило соблюдается не во всех кодовых страницах)

#### **Кодовая таблица Windows (ANSI, CP-1251)**

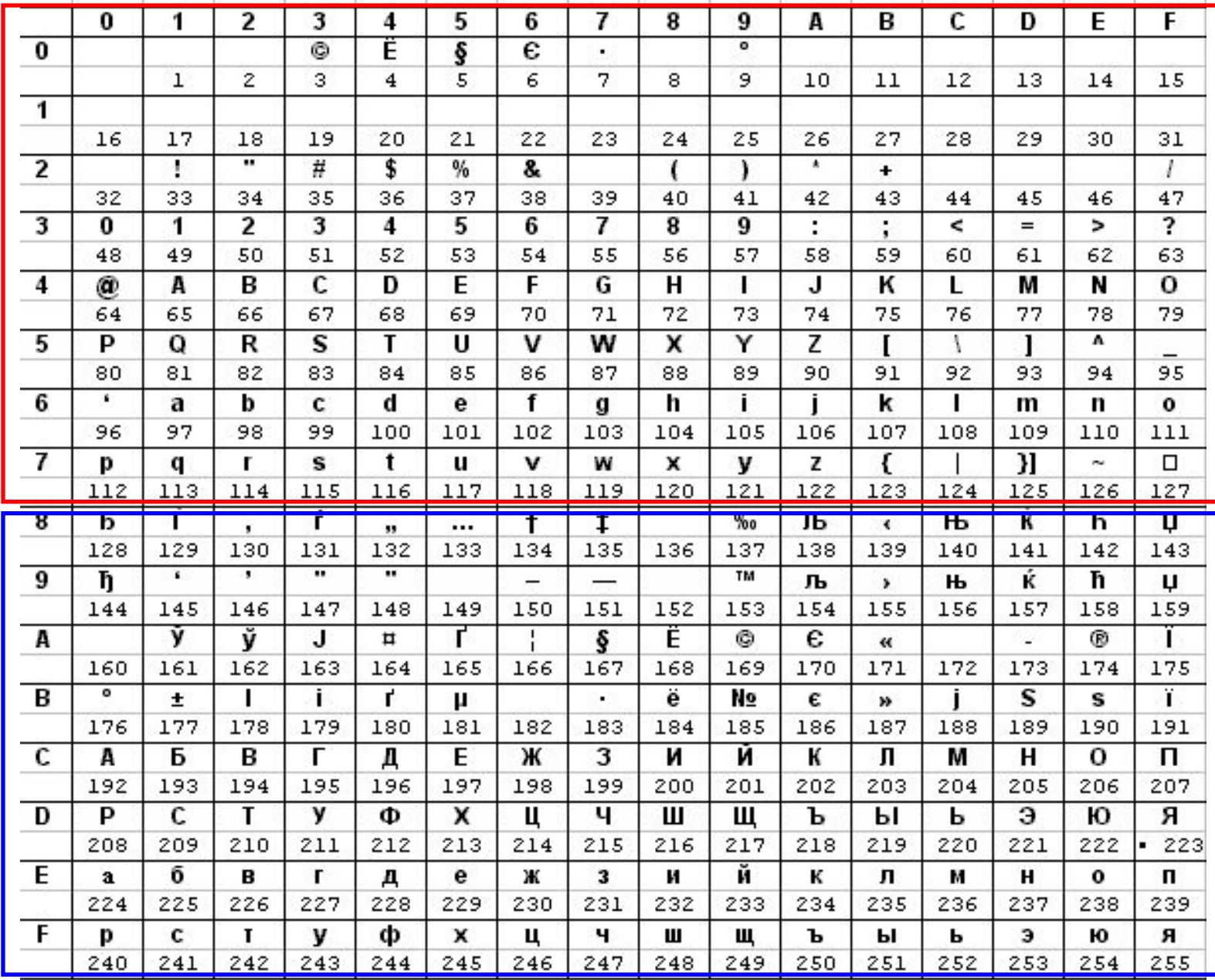

# **ТЕКСТОВЫЕ ФАЙЛЫ**

**Текстовые файлы** – наиболее простая и наглядная форма представления алфавитно-цифровой информации, позволяющая вводить, хранить, редактировать, читать на экране видеомонитора и печатать на бумаге всевозможные текстовые документы – письма, справки, объявления, отчеты, статьи, литературные произведения, исходные тексты программ и многое другое.

**Формат текстового файла** – простейший из всех способов организации данных. Вся информация в таком файле представлена символами кодовой таблицы, используемой в операционной системе. Для национальных алфавитов существуют специальные кодовые страницы. Например: CP1251 – "русская" кодовая страница

Часто имена текстовых файлов заканчиваются расширением **.txt**

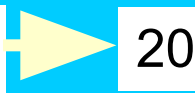

**ИНФОРМАТИКА** 200 205 212 206 208 204 192 210 200 202 192 26

Последовательность кодов CP1251

 11001000 11001101 11010100 11001110 11010000 11001100 11000000 11010010 11001000 11001010 11000000 00011010

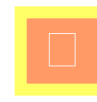

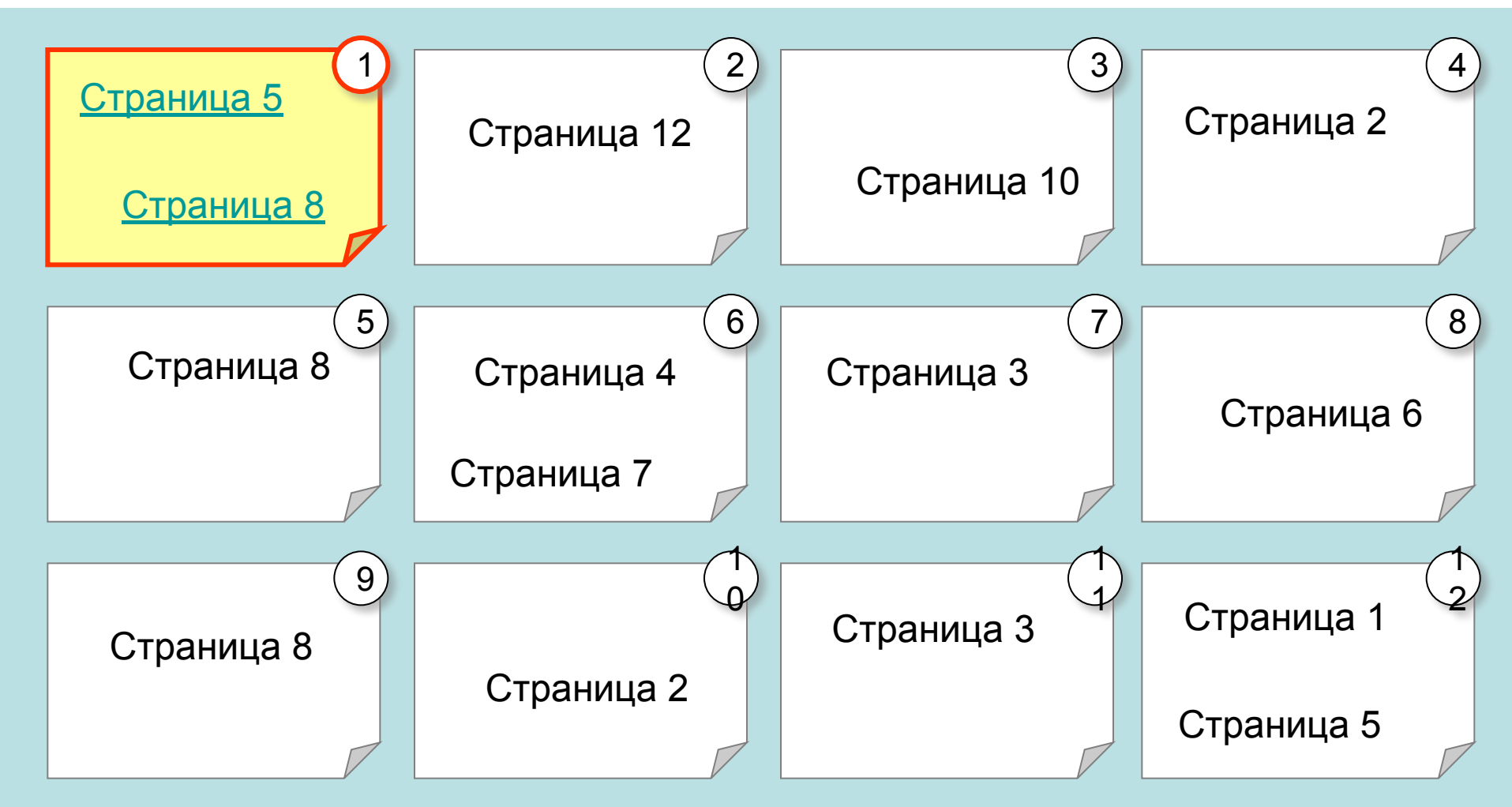

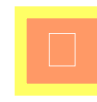

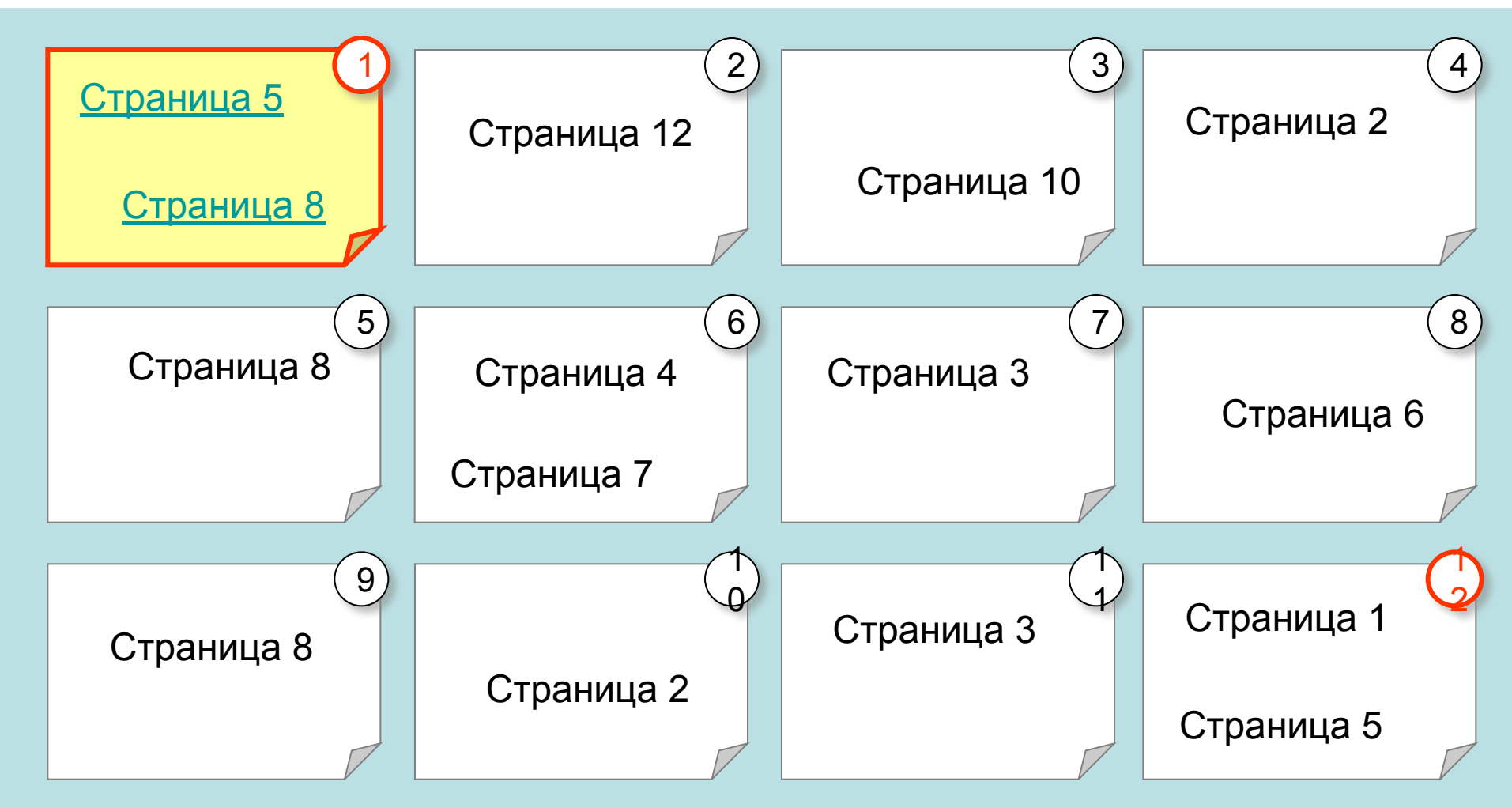

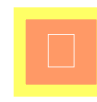

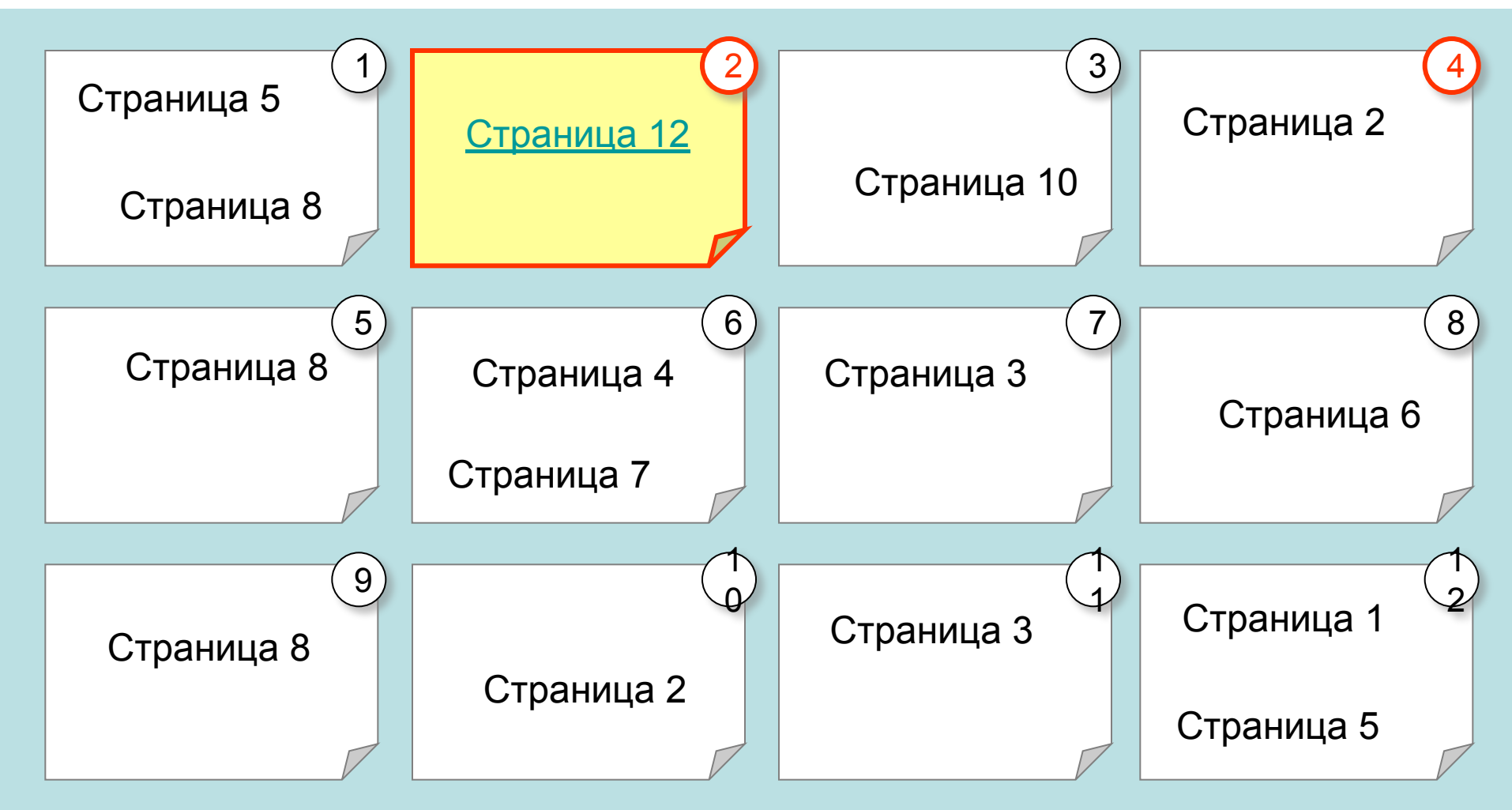

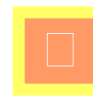

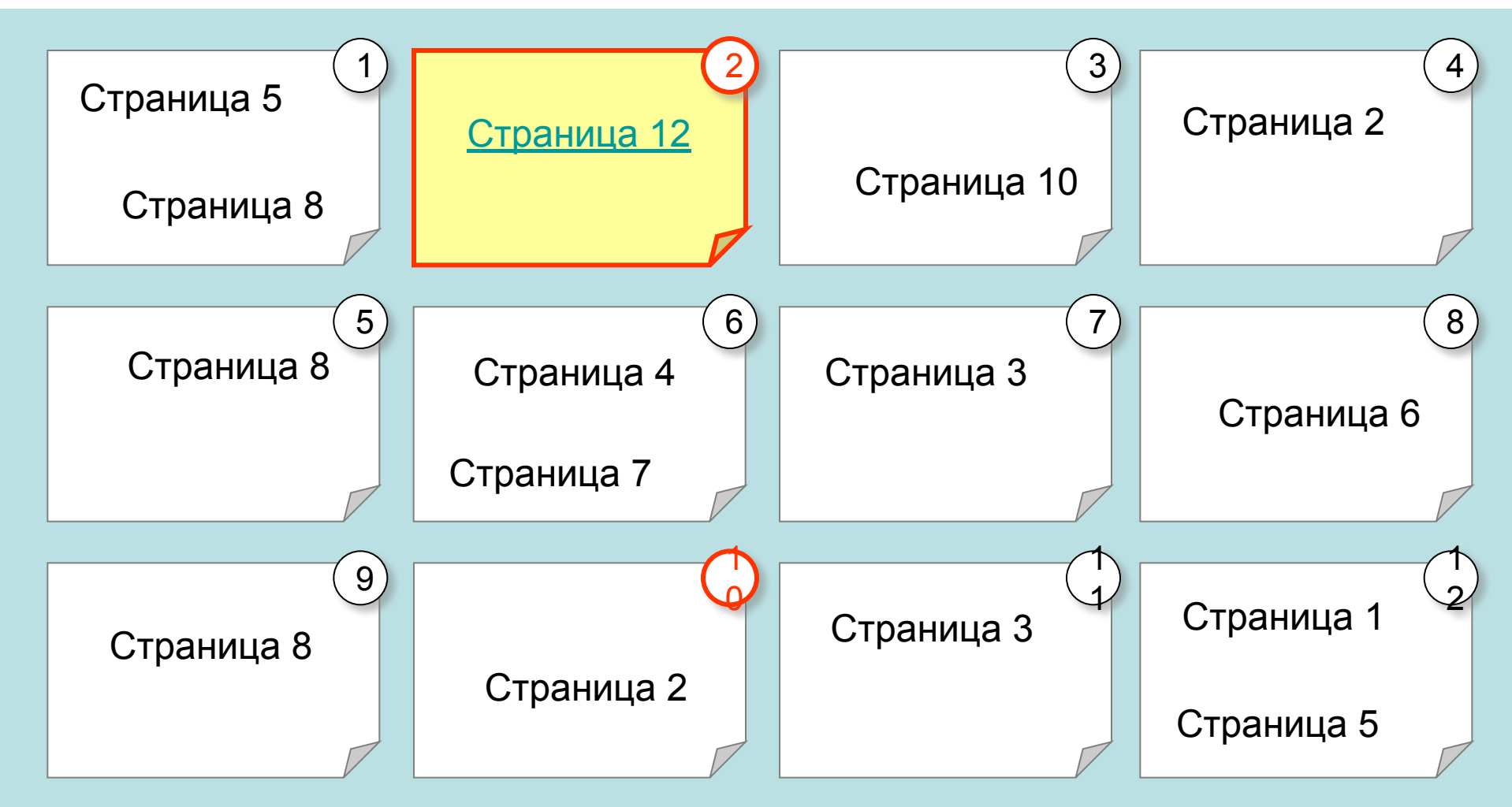

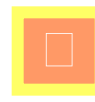

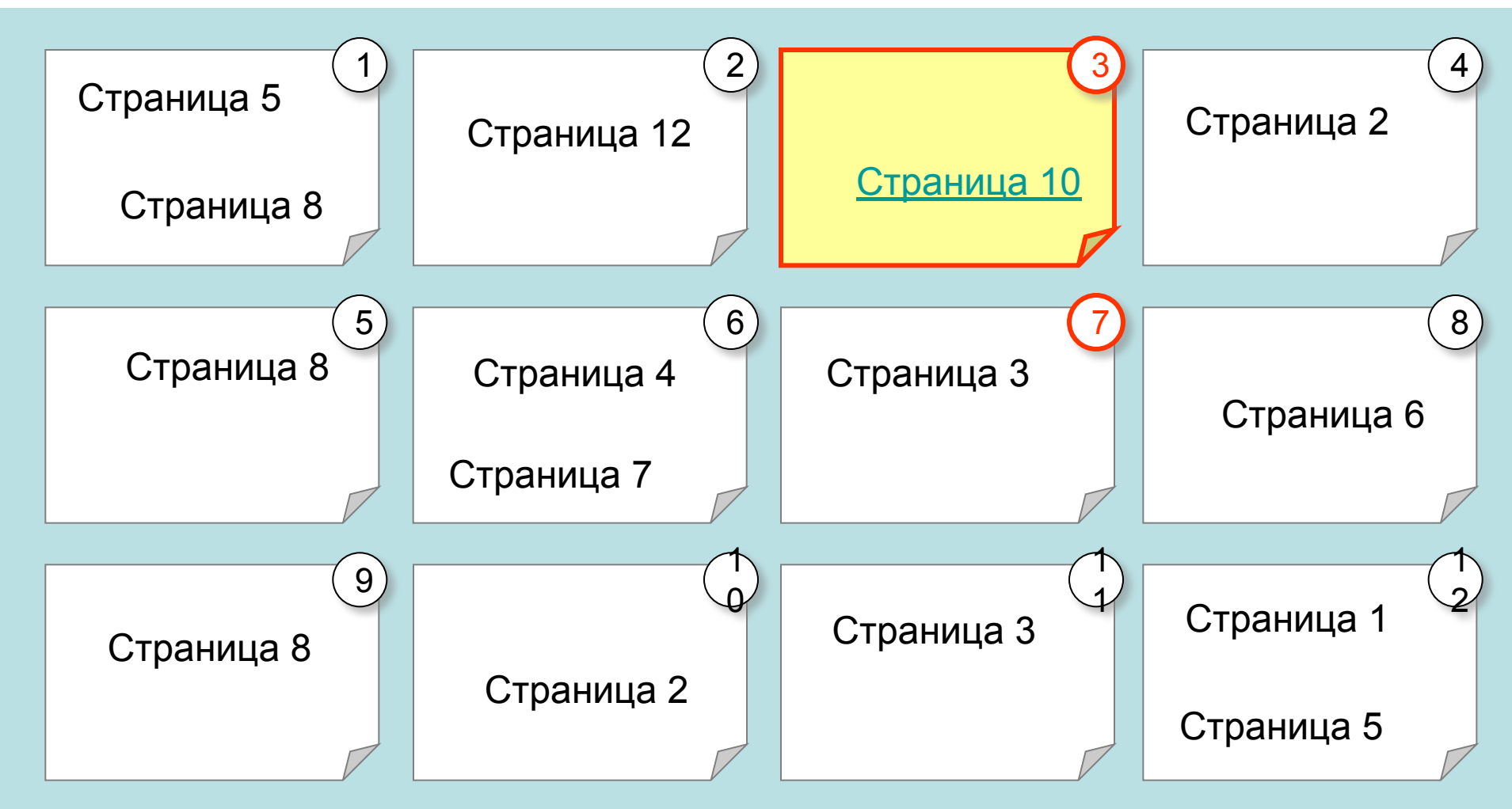

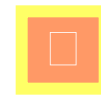

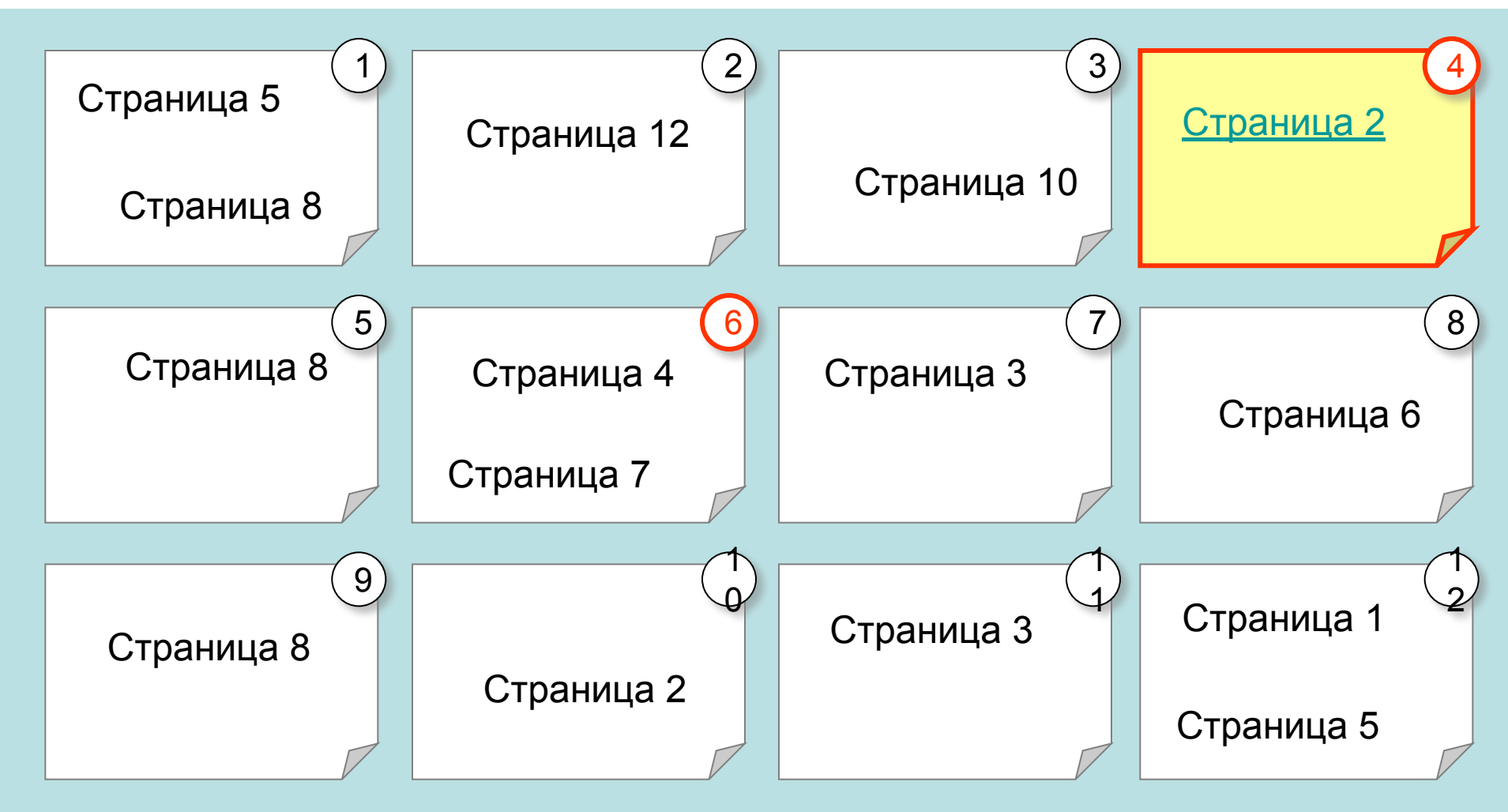

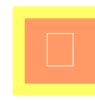

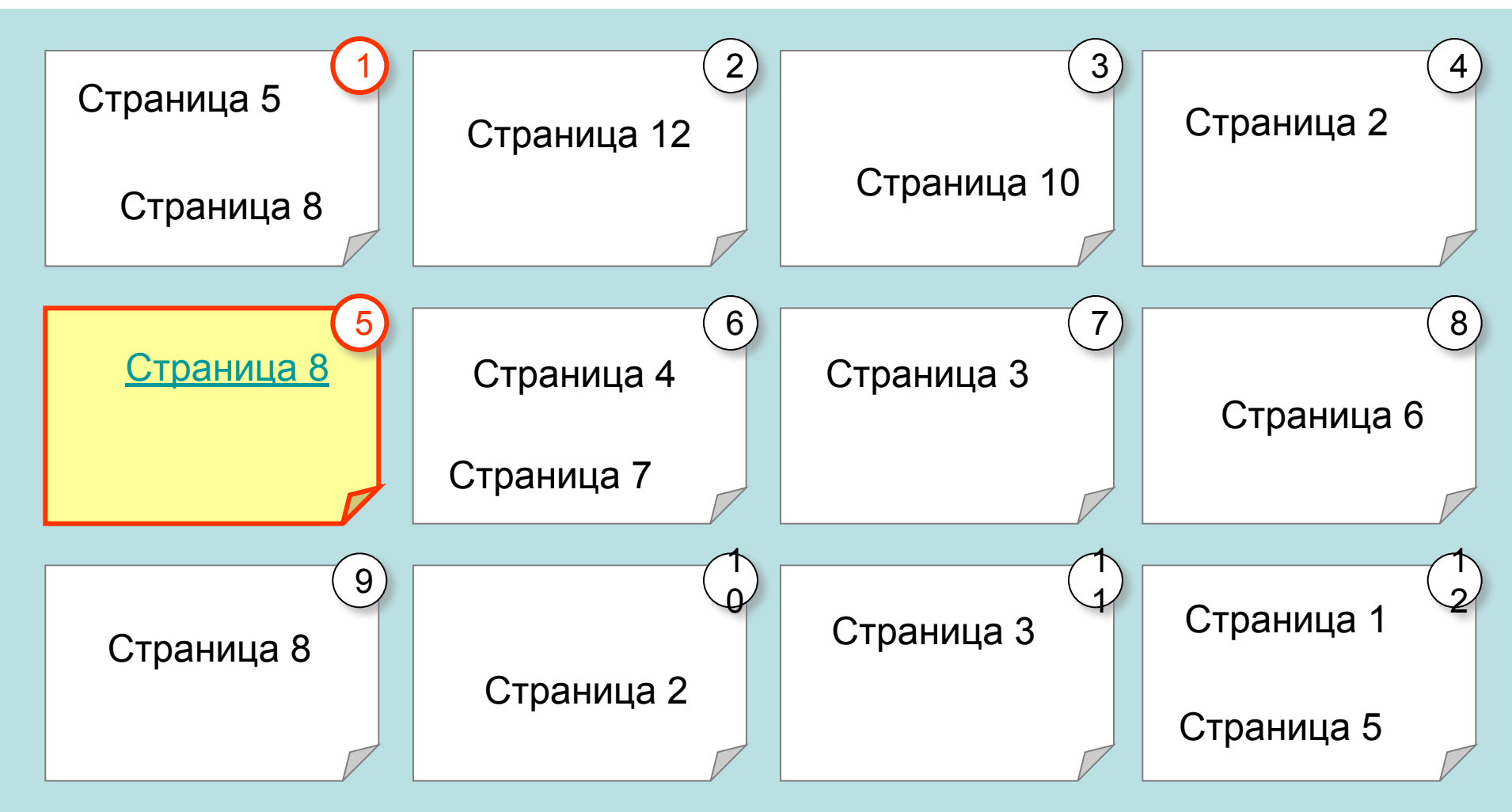

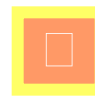

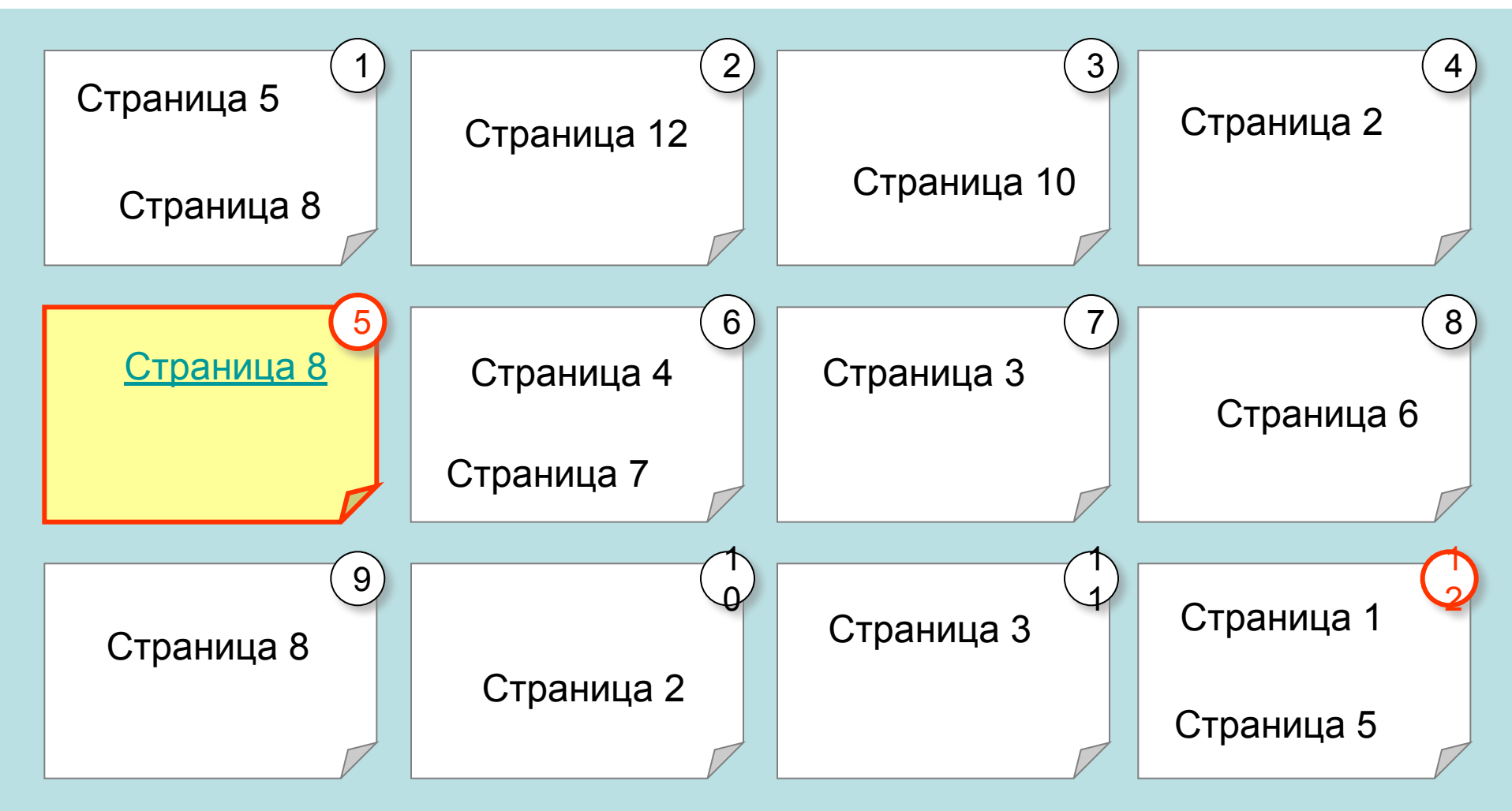

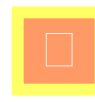

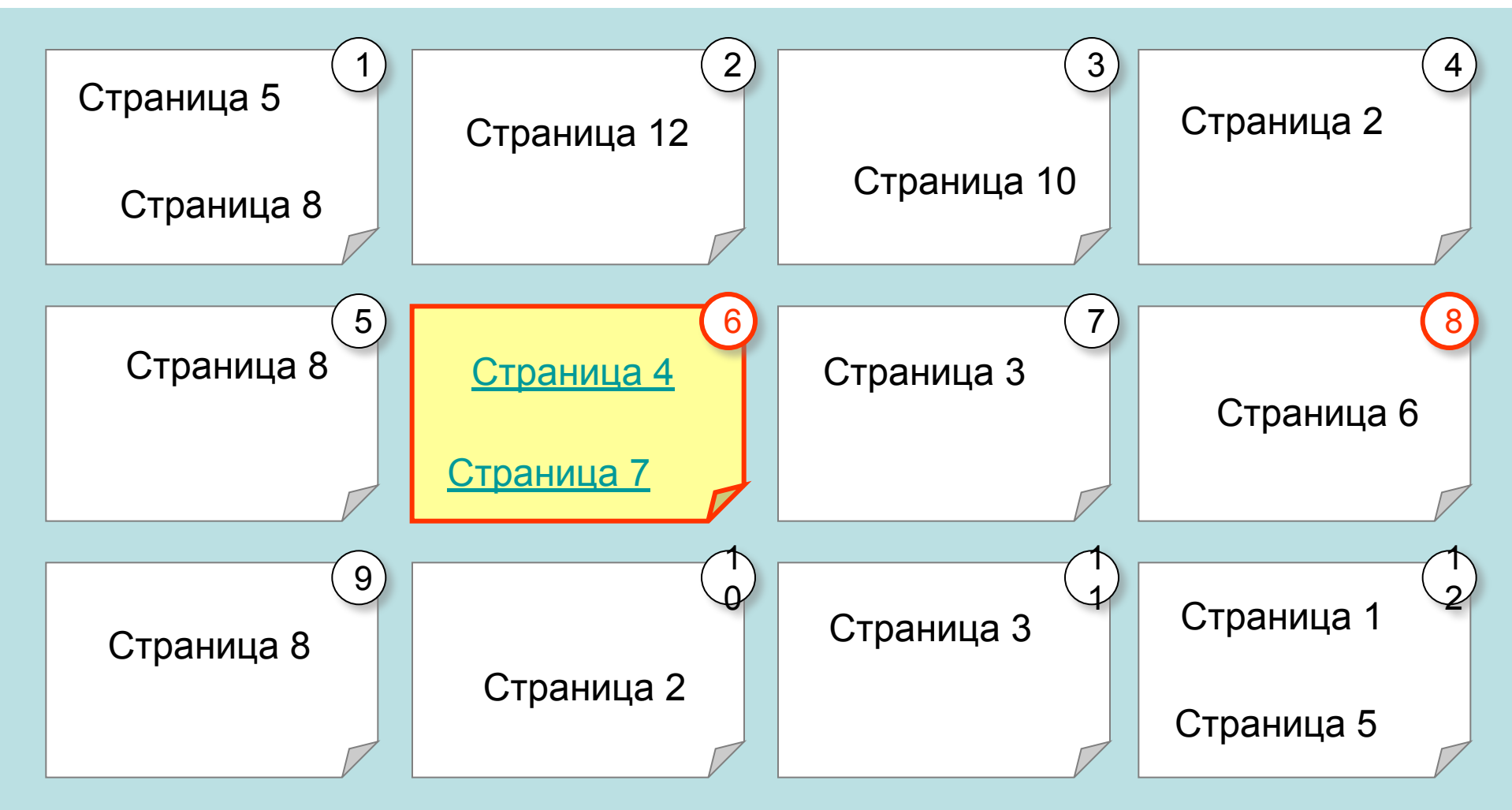

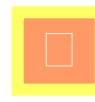

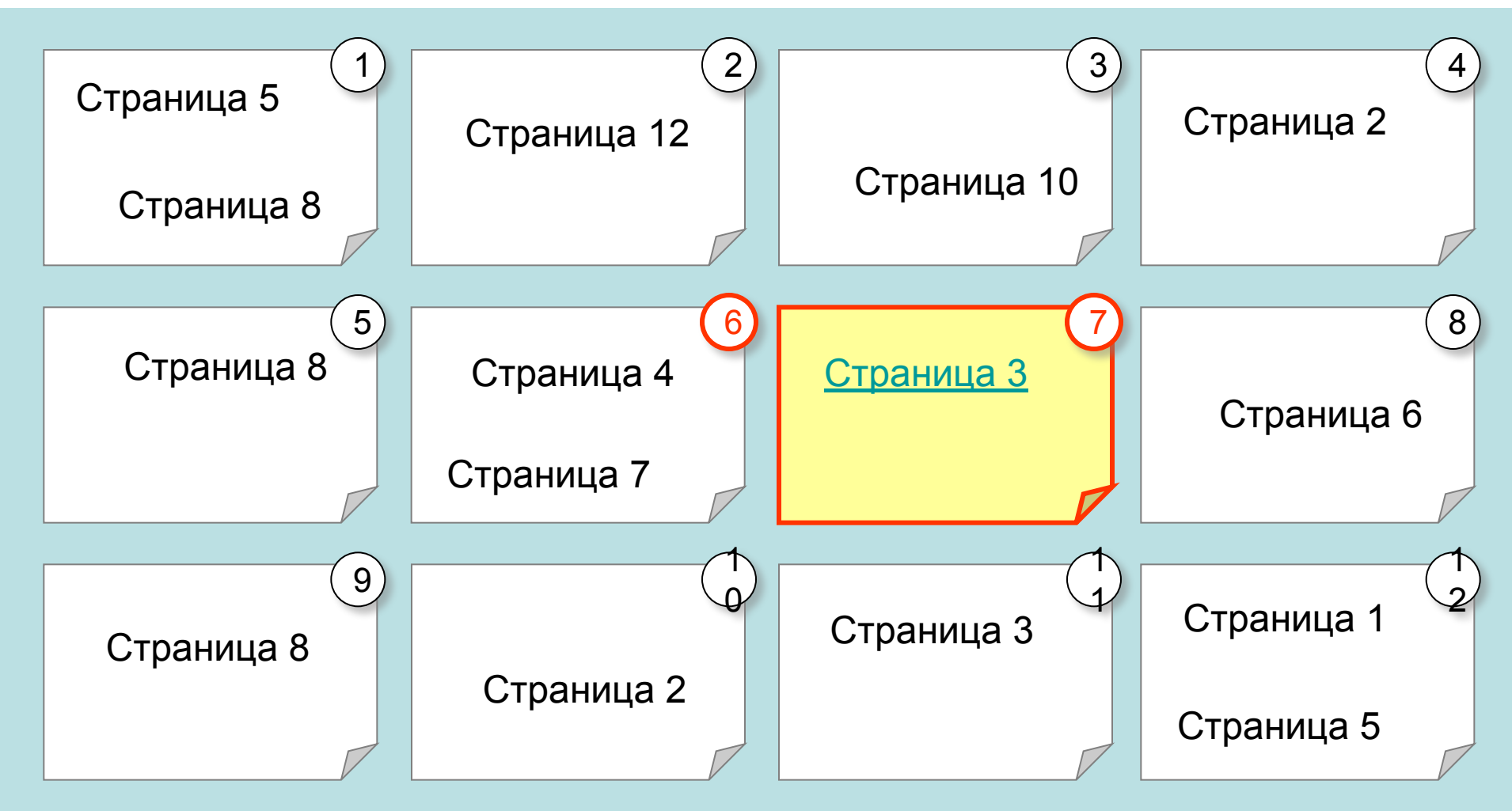

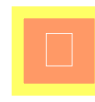

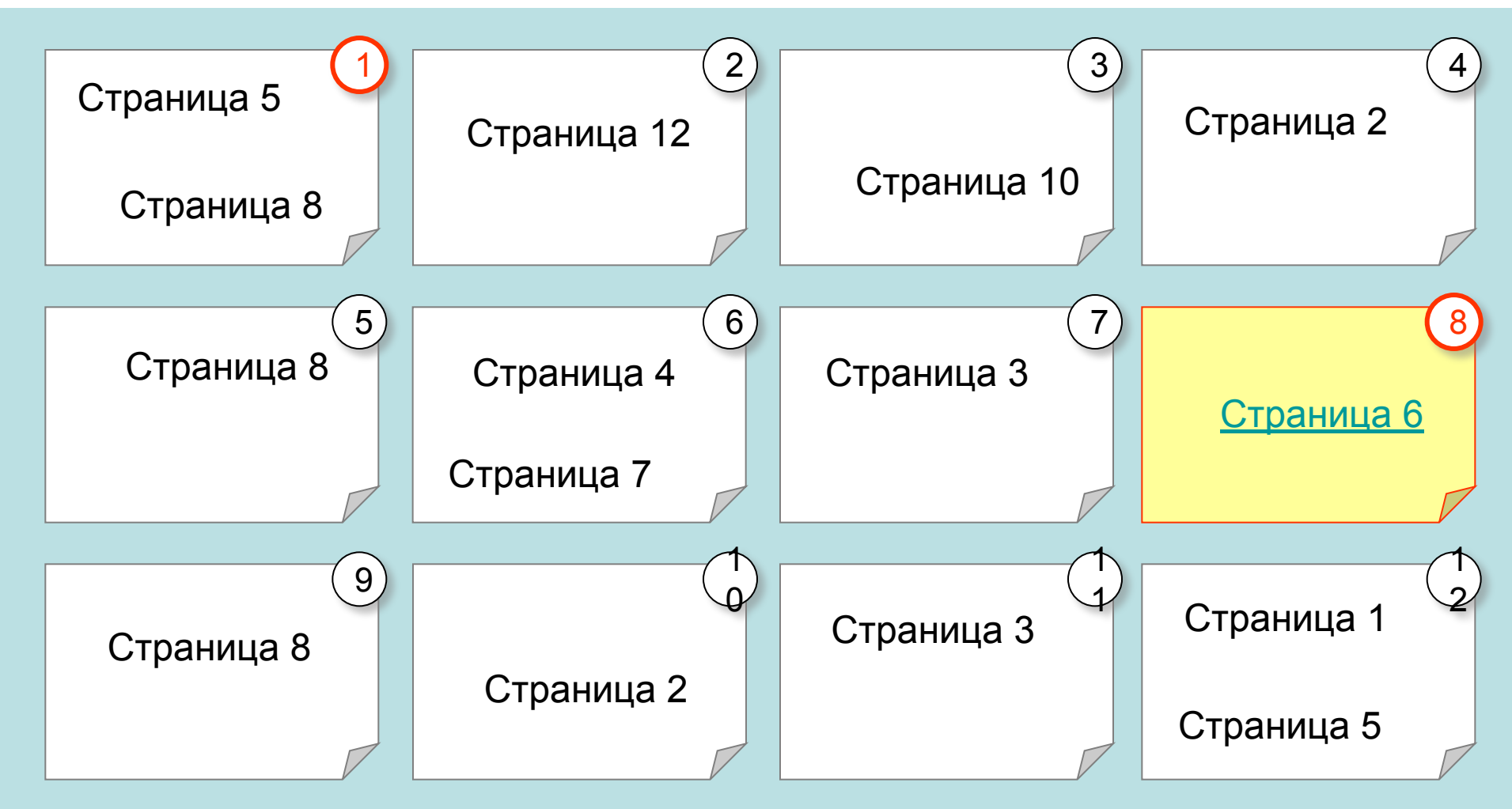

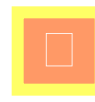

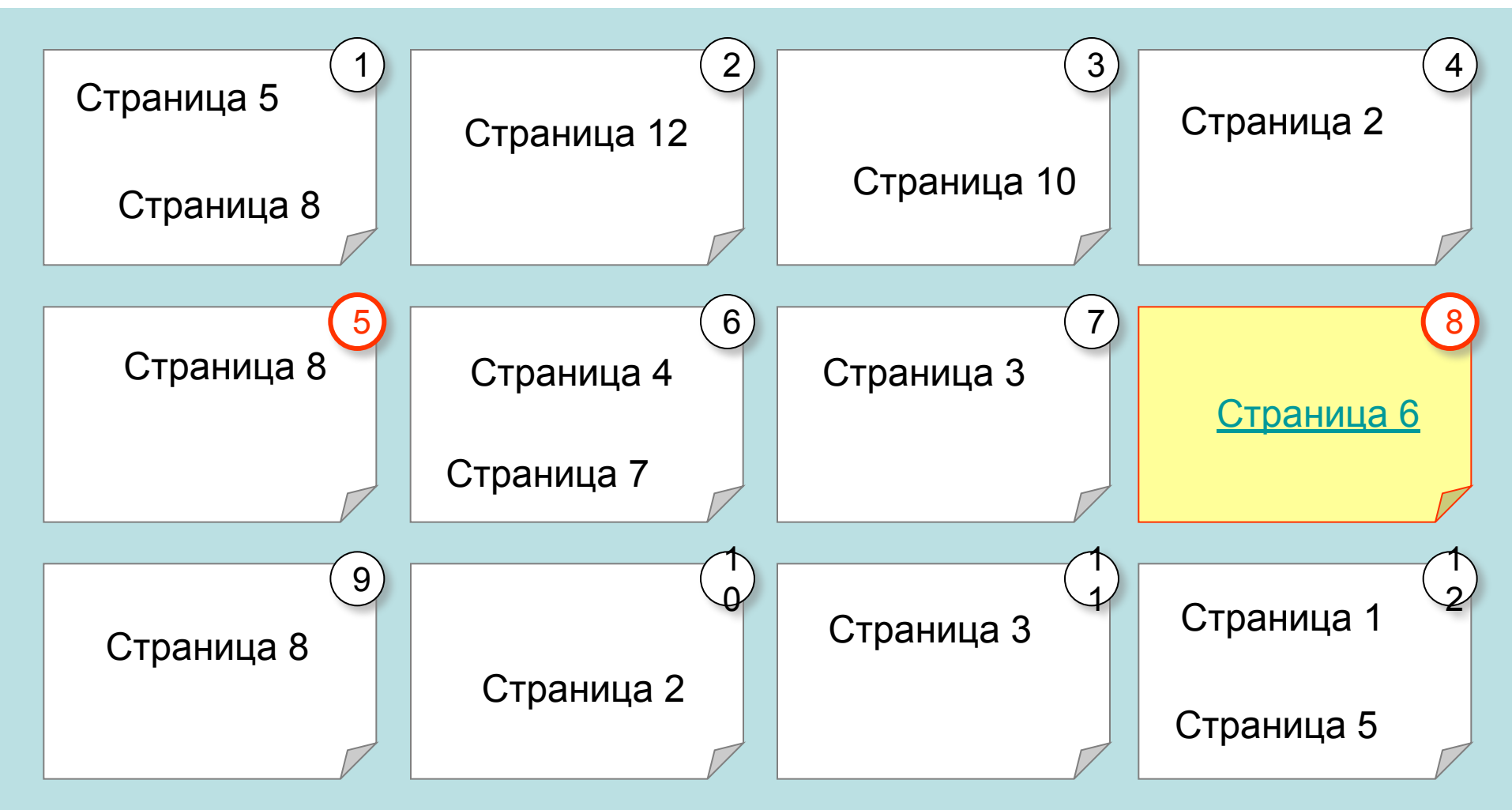

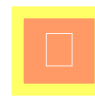

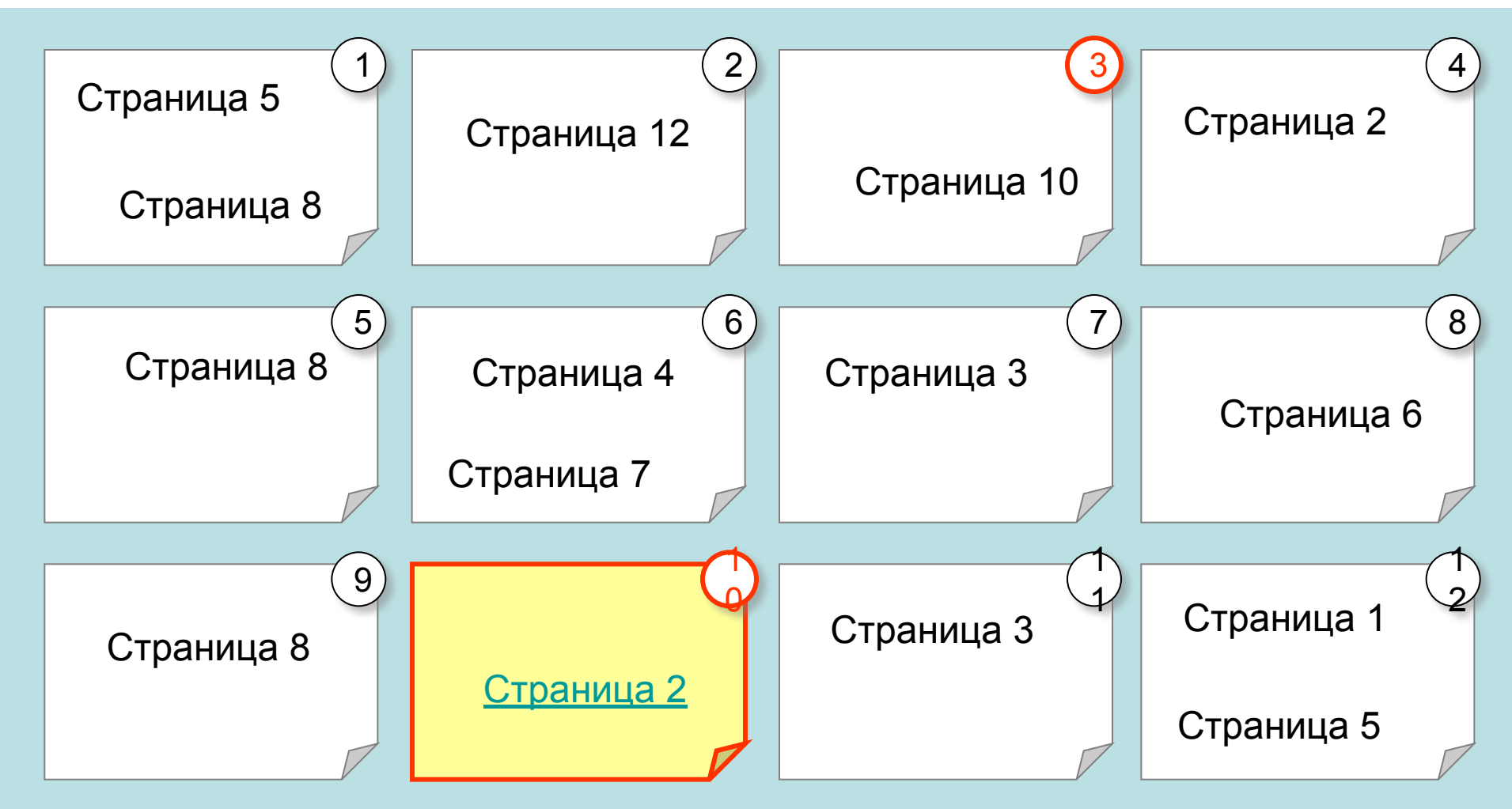

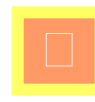

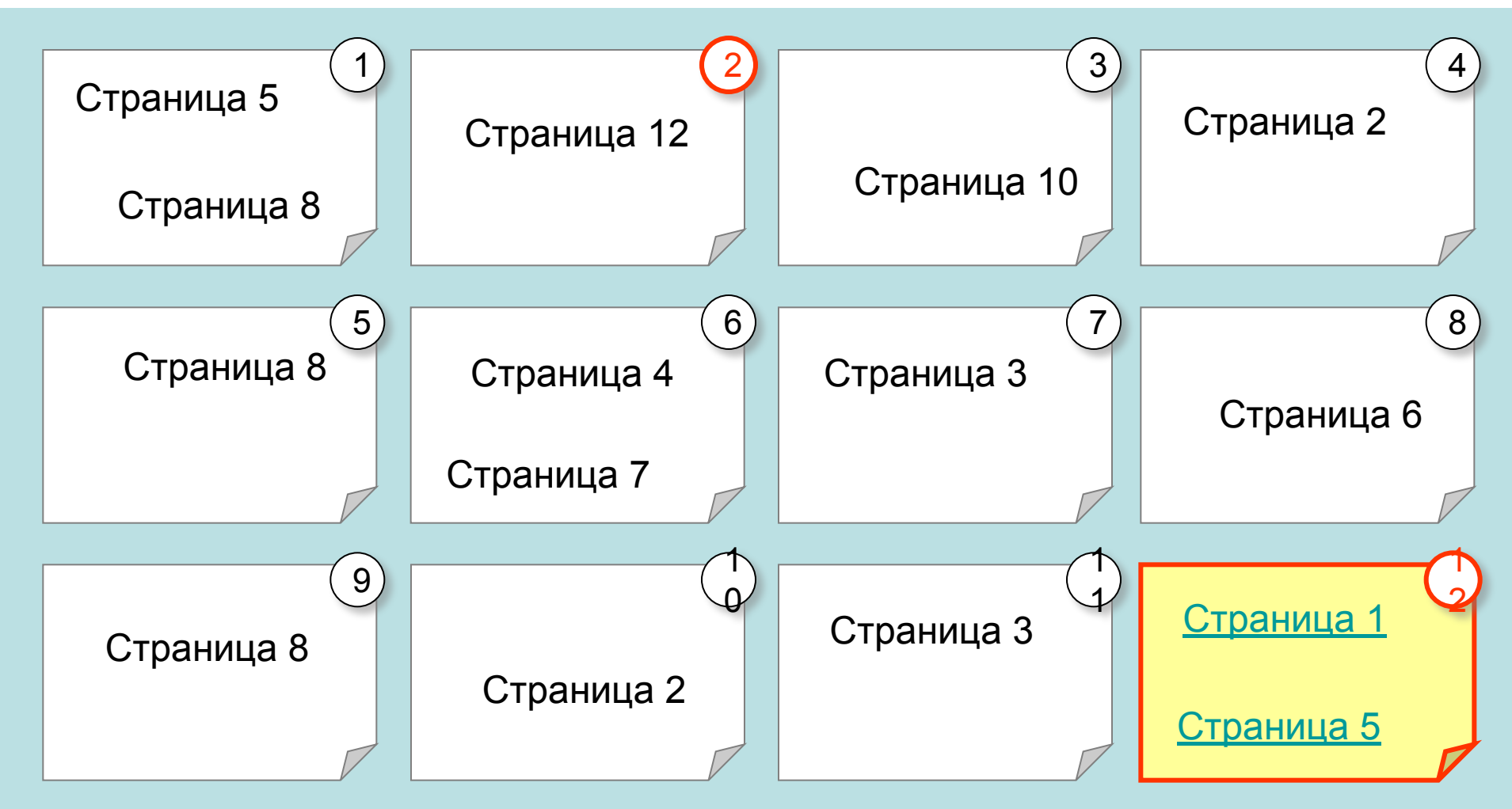